#### CS 340 **#8: malloc, Page Eviction, and Threads**

Computer Systems  $\left[$  Sep. 14, 2023  $\cdot$  G Carl Evans

#### **Data Structures for Heap Management**

When we manage heap memory, we need to use memory to help us store memory:

- Overhead:
- Allocated Memory:

## **Metadata-based Approach to Memory Storage**

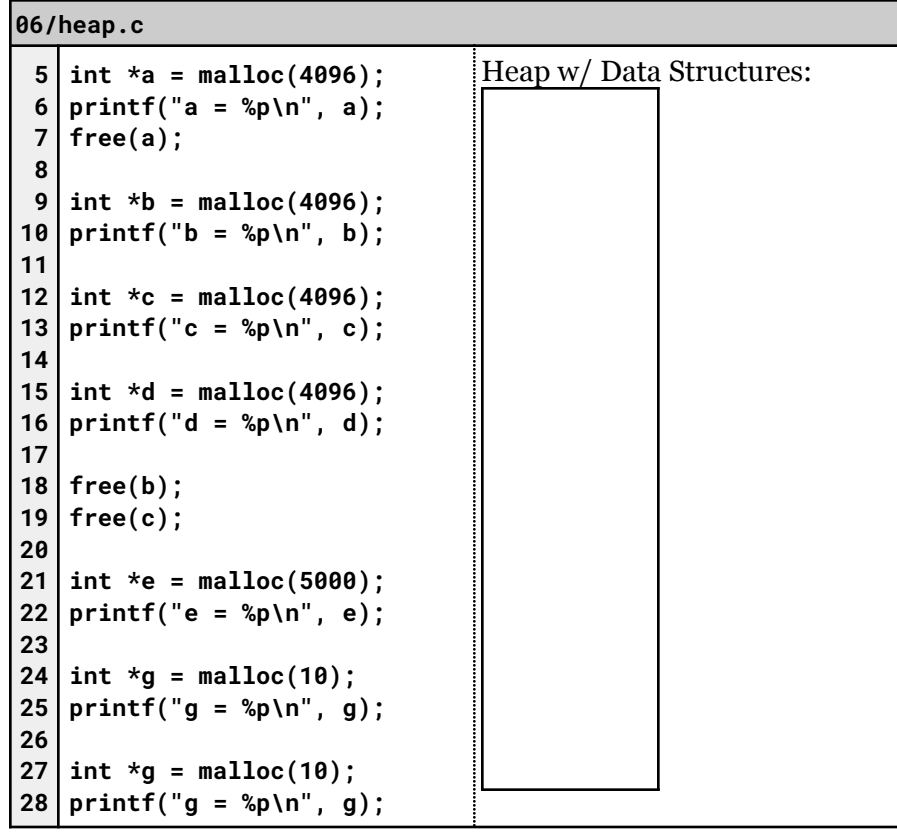

# **Pages in Cache – Eviction/Replacement Strategies:**

We know that memory is divided into pages, a page table provides a translation between virtual page numbers and physical pages, and that we allocate memory via malloc. How do we decide what pages to cache?

Strategy #1:

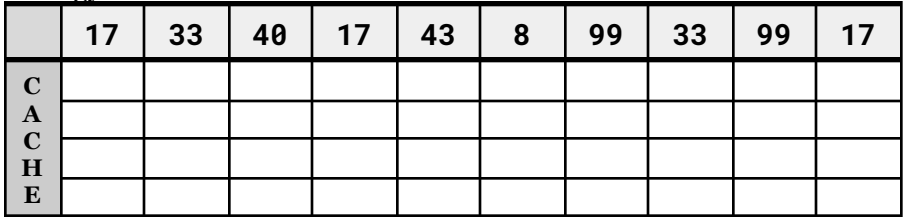

Strategy #2:

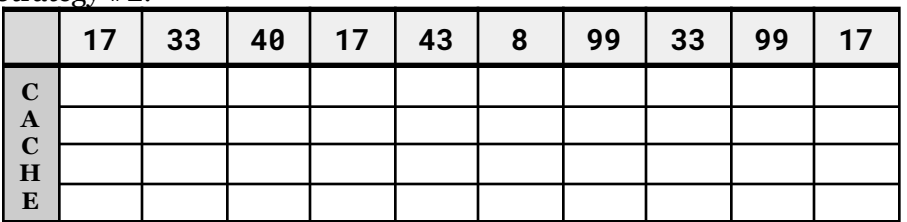

Strategy #3:

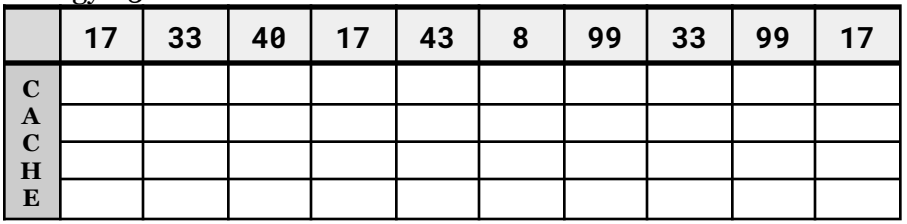

#### Strategy #4:

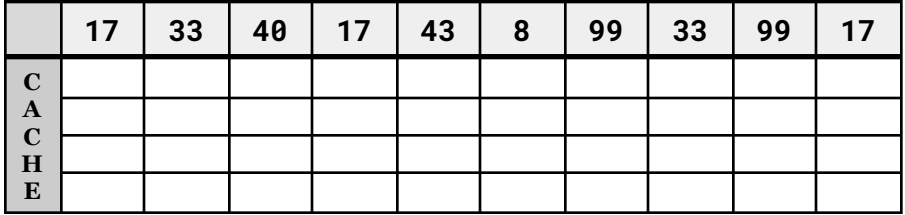

Other Strategies:

## **Fragmentation**

As we develop various systems for storage, we want to minimize **fragmentation**.

- [Fragmentation]:
- [Internal Fragmentation]:
- [External Fragmentation]:

# **Fragmentation Example in Heap Memory:**

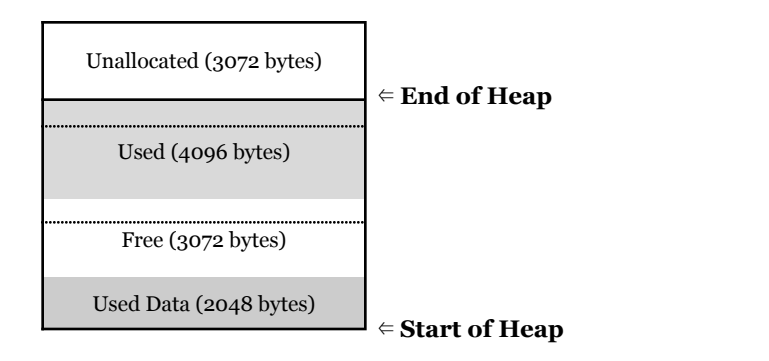

# **Abstraction #4: Computer Peripherals**

- Every other piece of hardware we consider to be a "peripheral".
- Interface managed by the \_\_\_\_\_\_\_\_\_\_\_\_\_\_\_\_\_\_\_\_\_\_\_.
	- ...and managed using \_\_\_\_\_\_\_\_\_\_\_\_\_\_\_\_\_\_\_\_\_\_\_\_\_\_\_.
- Examples:

## **Threads: The Unit of Computation in an Operating System**

As a programmer, the single most important construct in an Operating System is a thread.

- Every thread has a **program counter**, a pointer that stores the next instruction to be read by a program.
- A \_\_\_\_\_\_\_\_\_\_\_\_ is an organization of one or more threads in the same context. A simple process has only one thread.
- In C, the initial thread is called the  $\cdot$  $\circ$  It is what starts running your main() function!

# **Example: Launching Fifteen Threads**

```
07/fifteen-threads.c
  3
#include <pthread.h>
 4
 5
 6
 7
 8
 9
10
 11
}
12
13
14
15
16
17
18
19
20
21
22
 23
}const int num_threads = 15;
    void *thread_start(void *ptr) {
     int id = *((int *)ptr);
      printf("Thread %d running...\n", id);
      return NULL;
    int main(int argc, char *argv[]) {
     // Create threads:
      int i;
      pthread_t tid[num_threads];
      for (i = 0; i < num_threads; i++) {
        pthread_create(&tid[i], NULL,
                                   thread_start, (void *)&i);
     }
      printf("Done!\n");
      return 0;
```